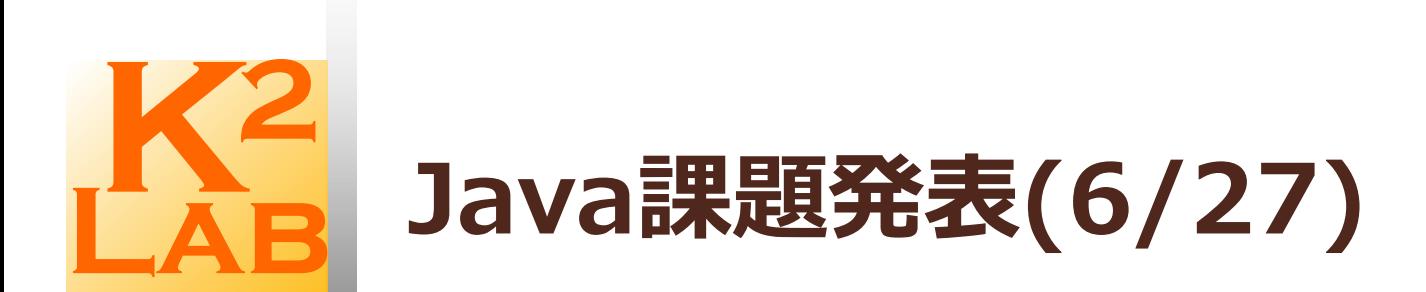

32114080 舘 宥志

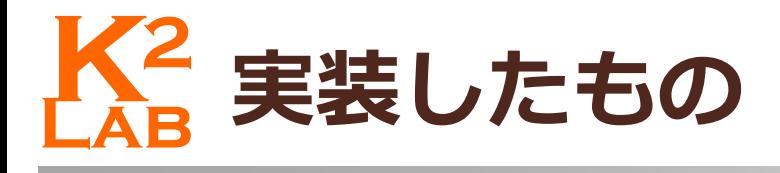

#### 石田先輩の卒論

**2**

 「自律分散ロボットのための三角格子平面における Complete Visibility問題を解くアルゴリズムに関する研究」 (2019年)

## **Lab K2 Complete Visibilityとは**

**3**

■ Complete Visibility(相互観測問題)とは 全てのロボットがお互いを観測できる →任意の3台のロボットが一直線上に存在しない

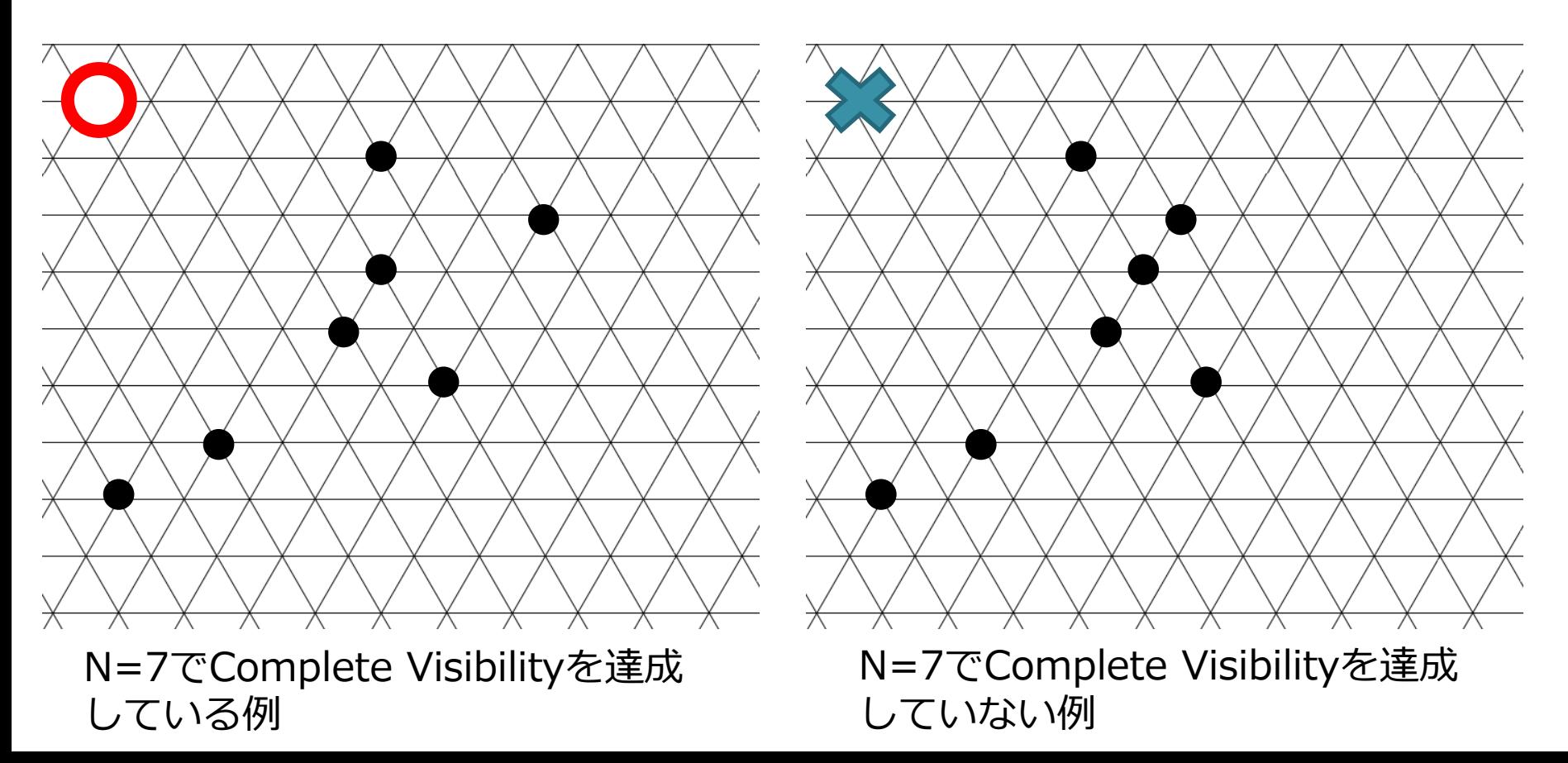

# **Lab K2 Complete Visibilityとは**

**4**

# ■ Complete Visibility(相互観測問題)とは ■全てのロボットがお互いを観測できるように配置する →任意の3台のロボットが一直線上に存在しない

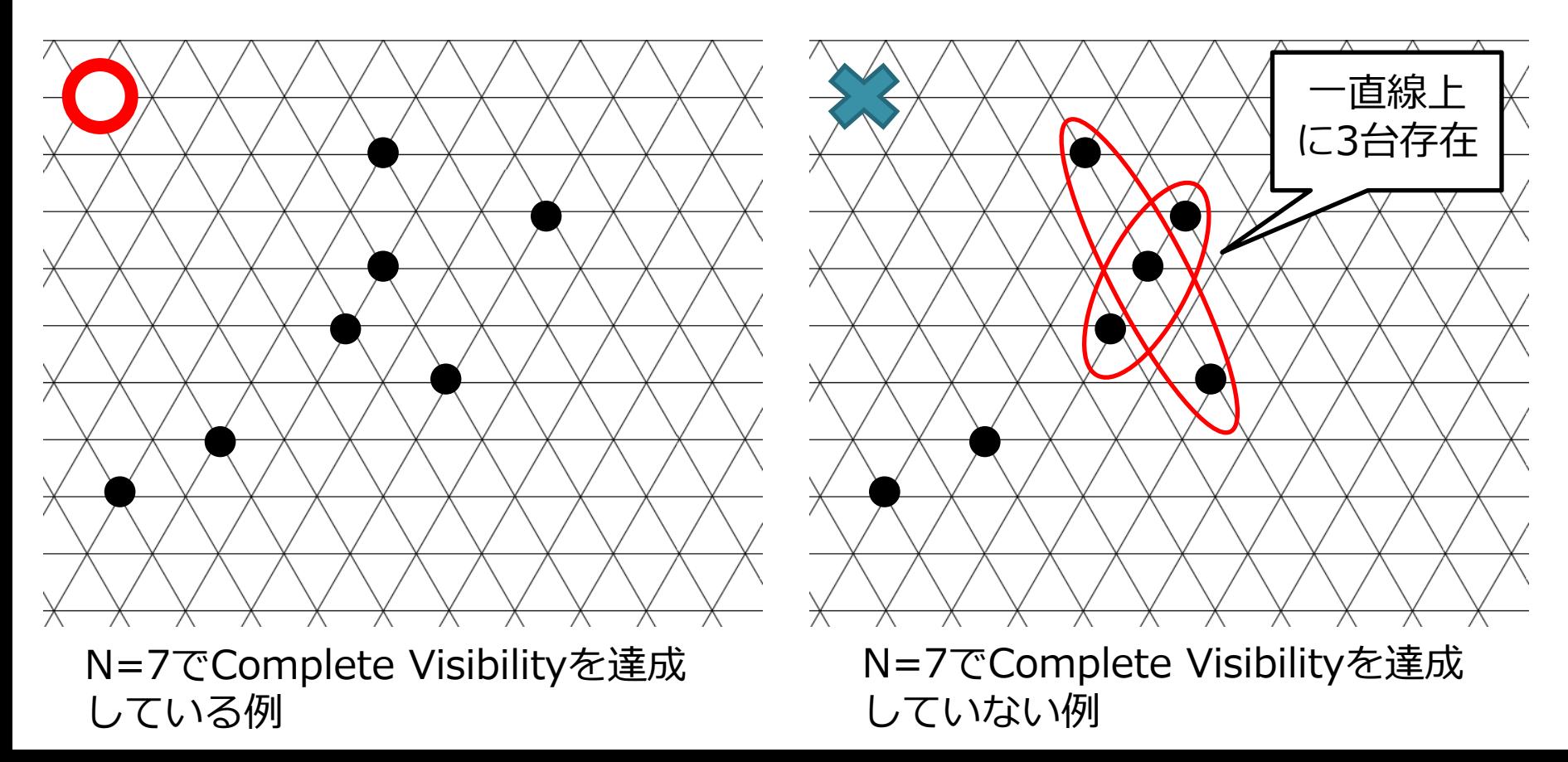

# **Lab K<sup>2</sup> 自律分散ロボット**

■ 自律分散ロボット

**5**

- 外見上区別不可
- □ロボット同士は直接通信をしない
- □LCMサイクルを繰り返す
	- ■Look:他のロボットの色と座標を得る
	- Compute:Lookの結果を用いて行動を決定
	- Move:行動を行う

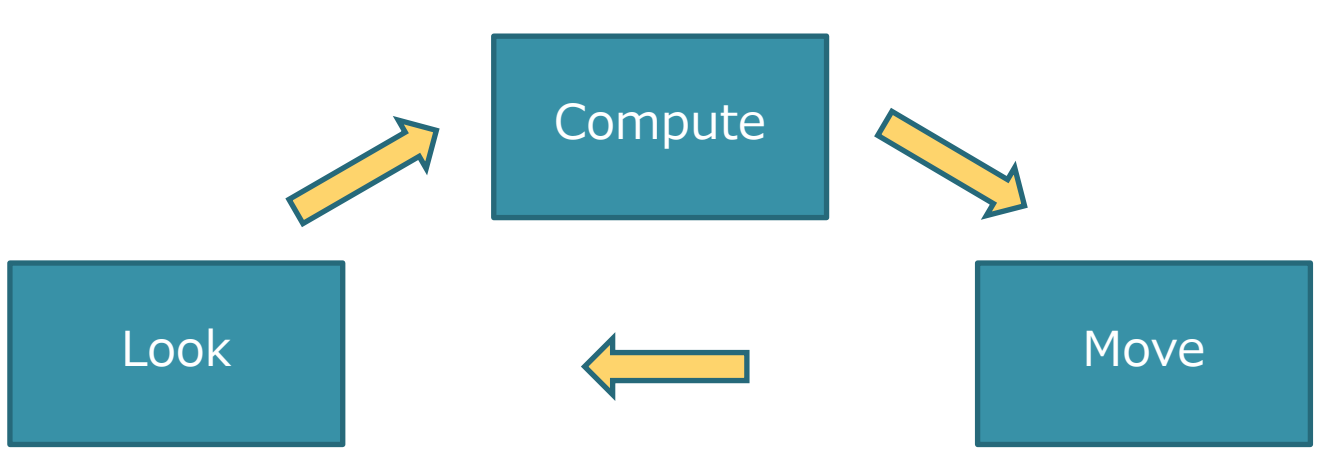

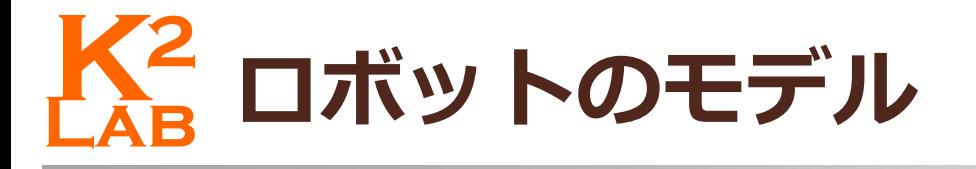

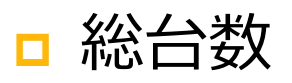

**6**

### ■ ロボットは総台数がわからない

- ■座標系
	- x軸とy軸の2軸に合意を持つ
	- ■ロボットは自身を原点とする座標系をもつ
- 視野
	- 無限
	- 透過性なし
		- 間にロボットが存在した場合互いを観測, できない

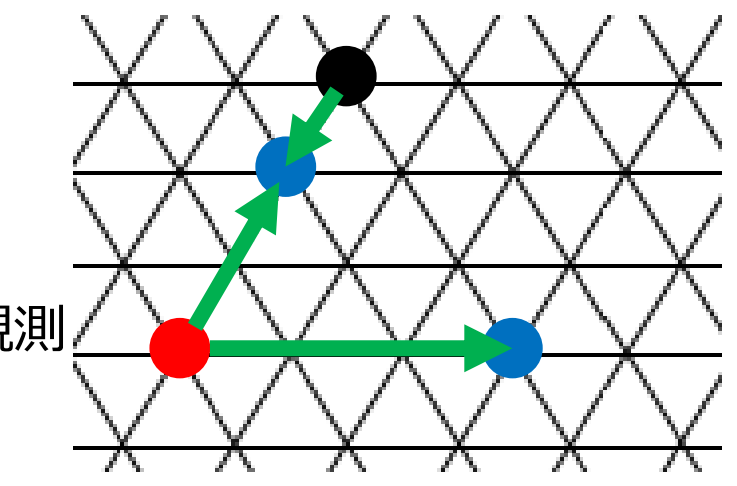

# **ロボットのモデル 7**

ライト

■ Full light:自身と他のロボットの色を観測可能

2色:シミュレータでは赤と青

同期性

□半同期:サイクルの開始タイミングは同じだがサイクル を行わないロボットの存在を許す。

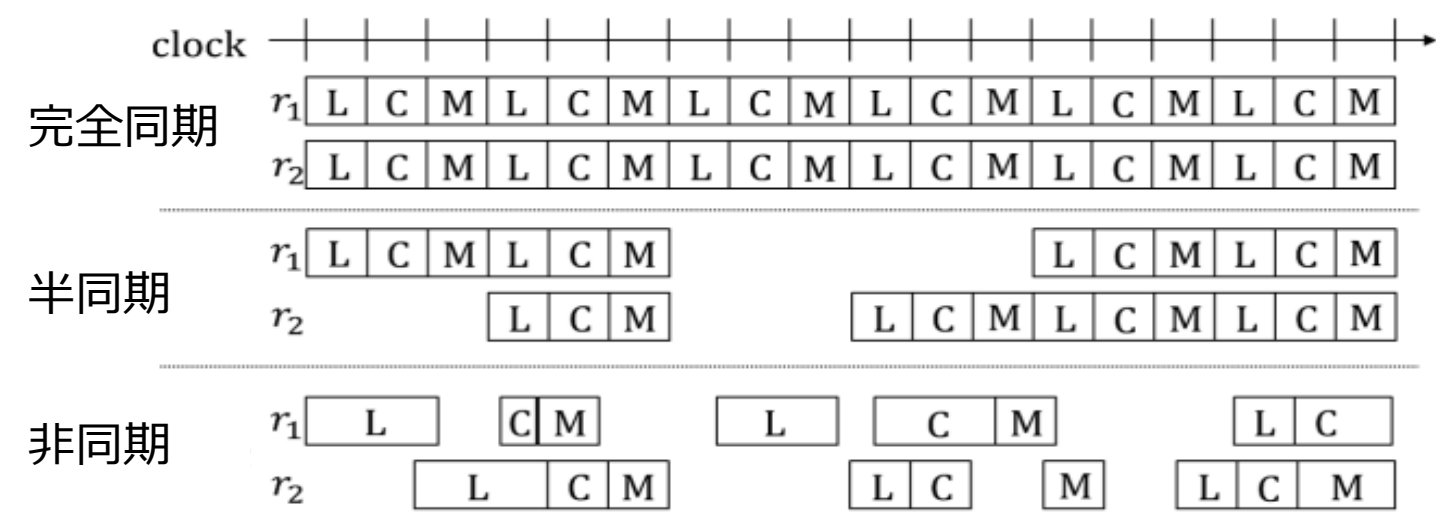

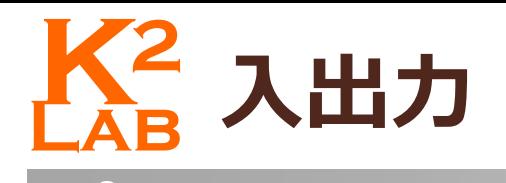

□ 入力

 同期性 <sup>8</sup><br>入力<br>ロ 同期性<br>ロ 総台数

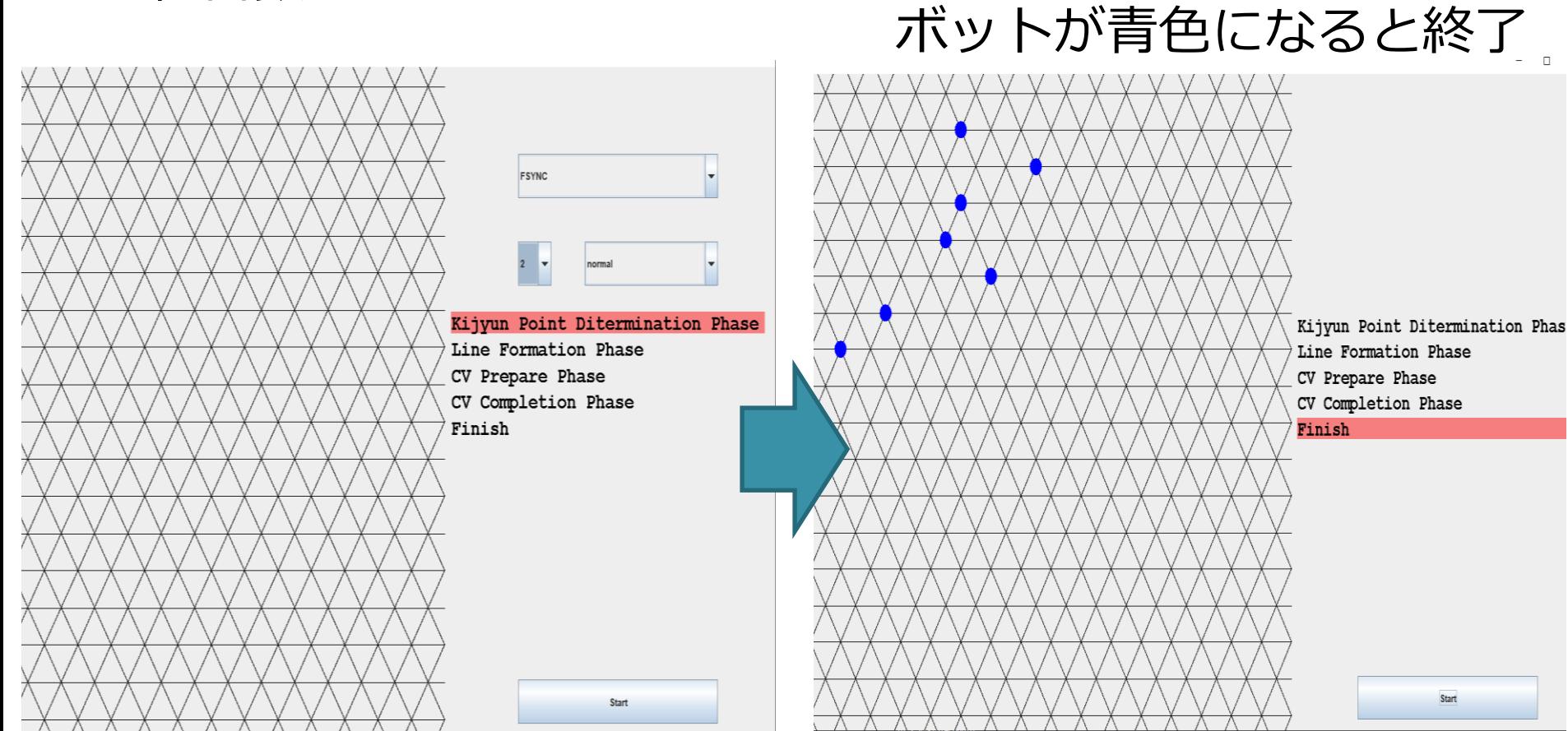

□ 出力

□移動を描画

□ 相互観測を達成し全てのロ

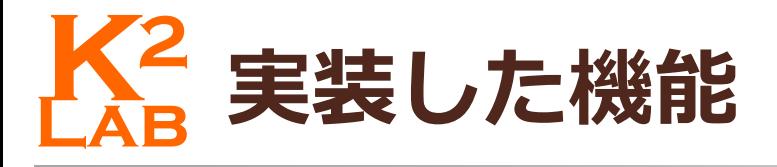

□ 総台数の選択機能

**9**

■2~13台をプルダウンで選択

- **□ FSYNC,SSYNCの選択機能**
- フェーズごとの実行 右クリックで再開
- 自動実行

1サイクルを1秒ごとに実行

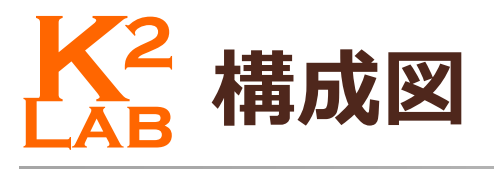

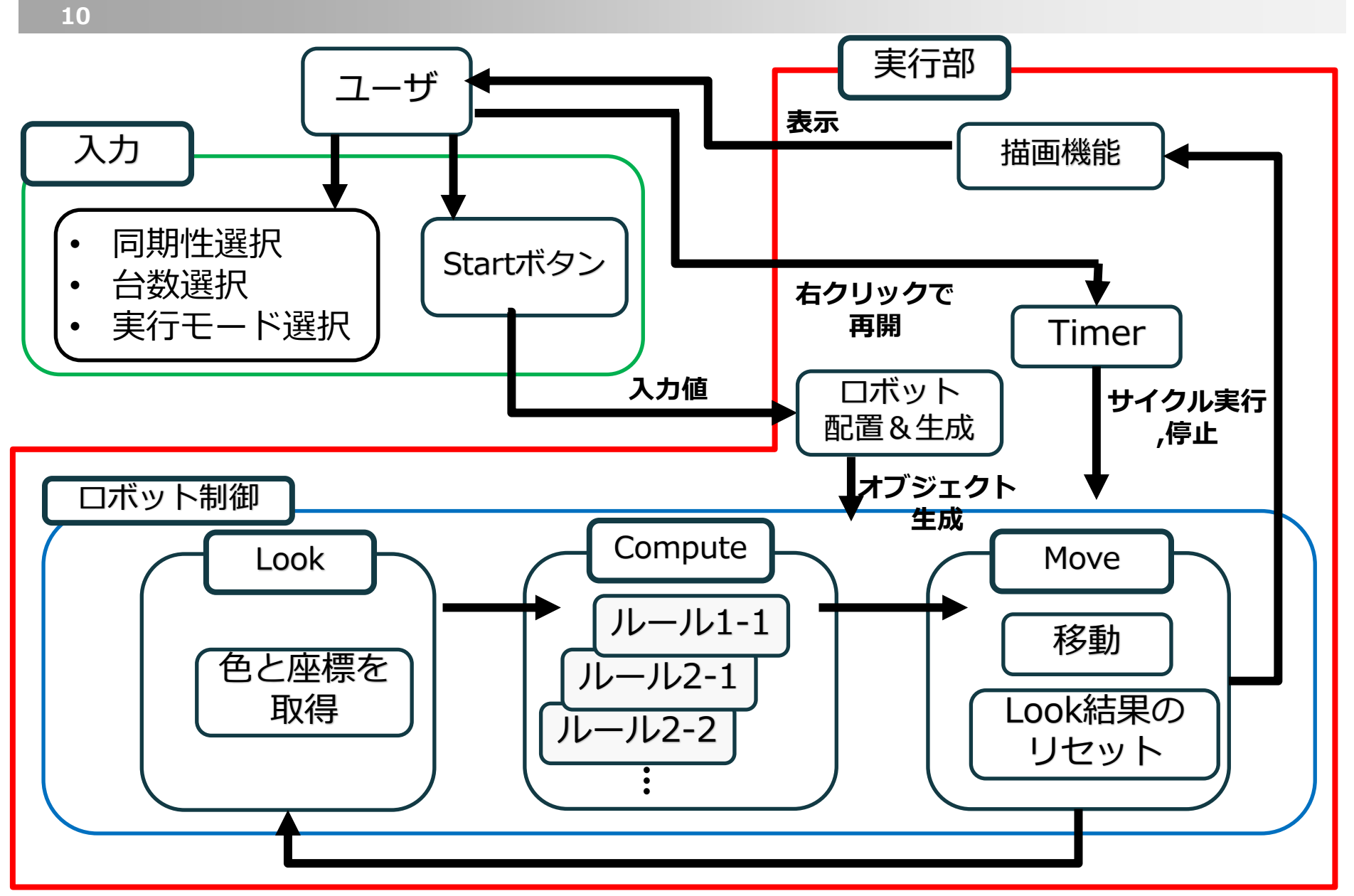

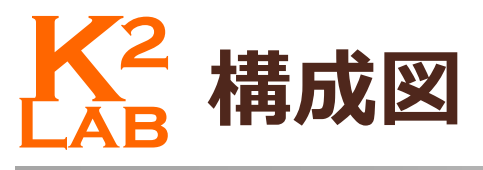

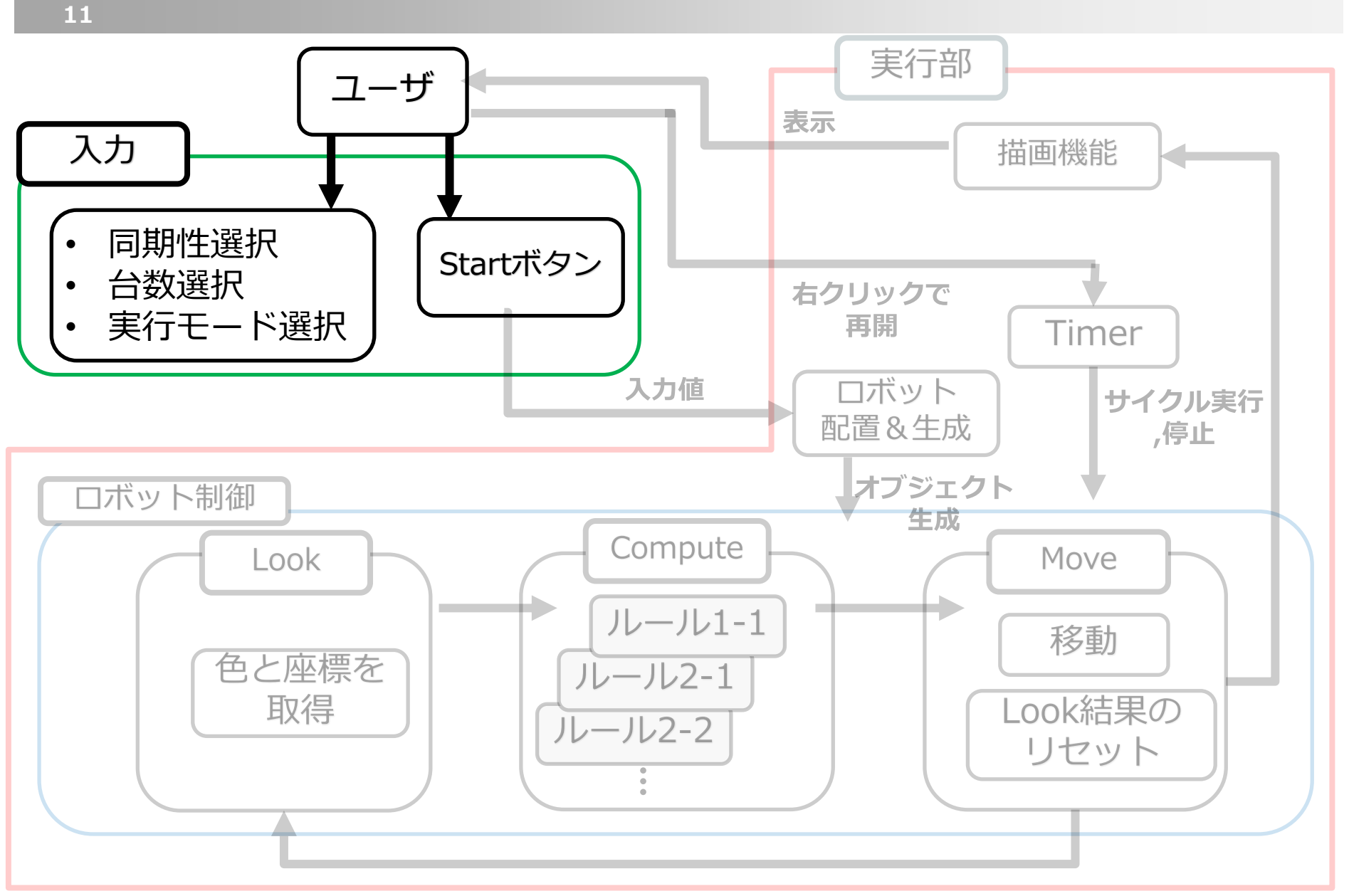

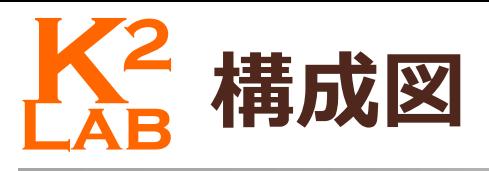

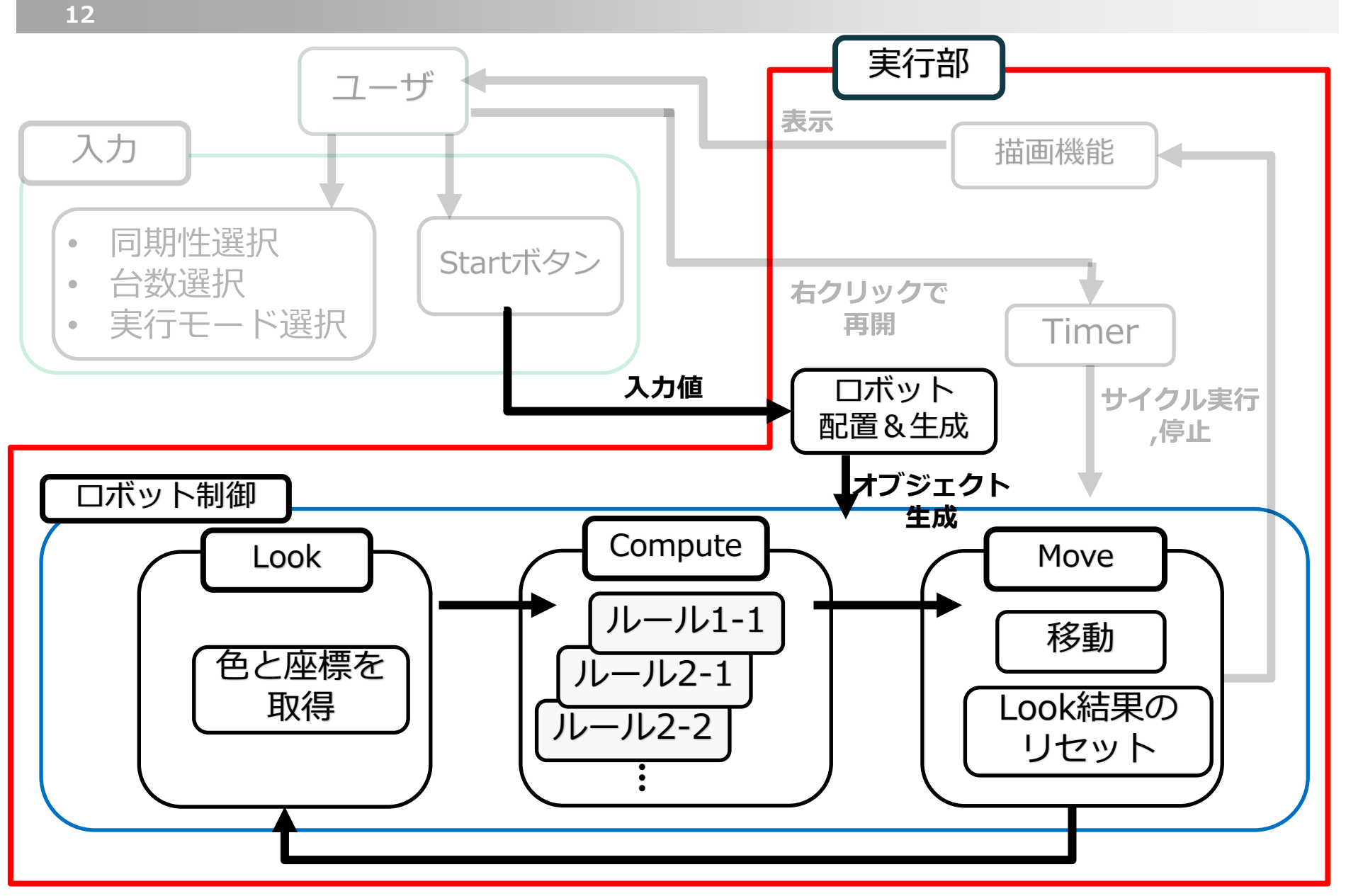

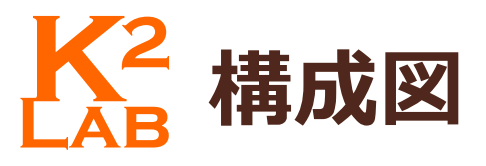

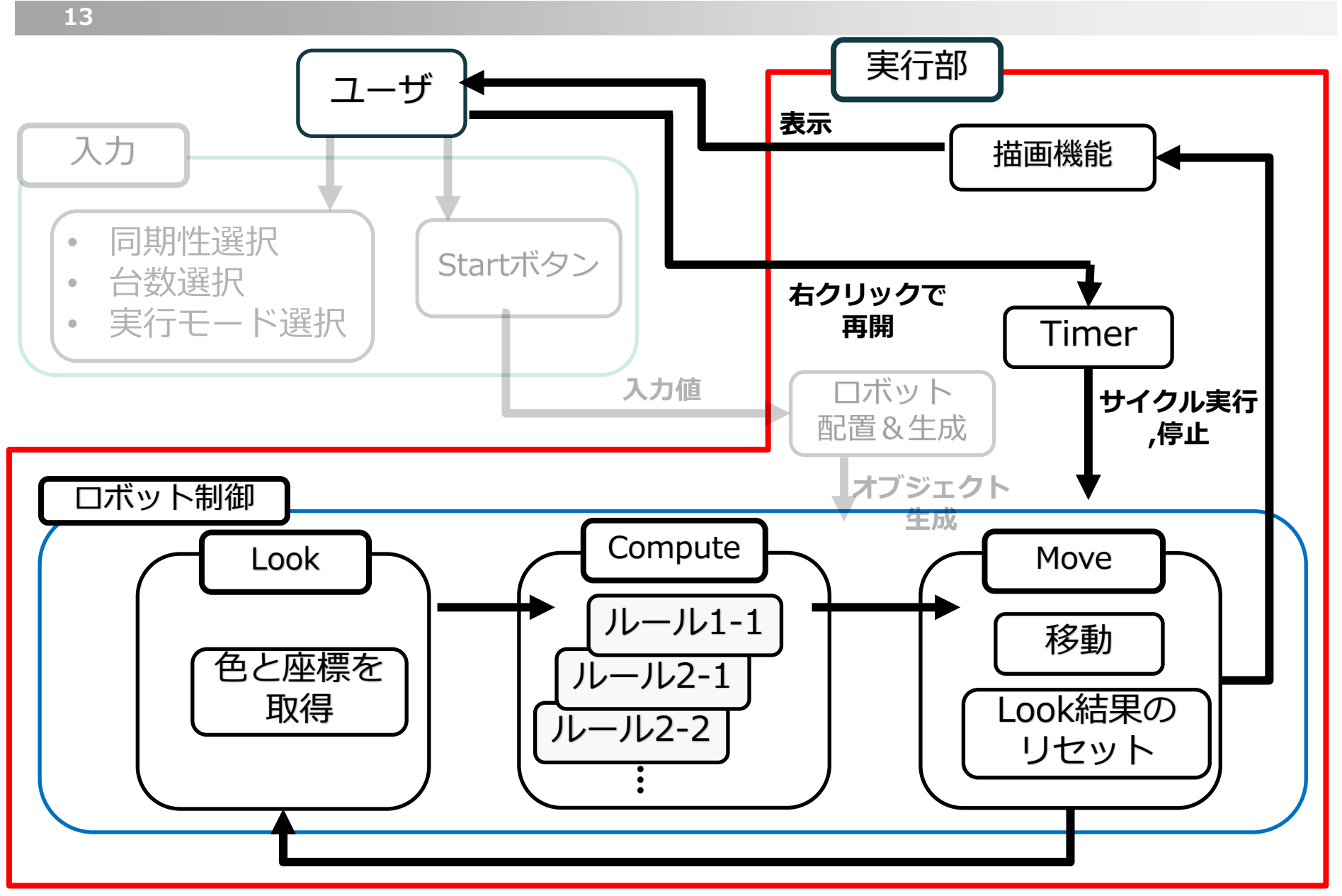

**Lab K<sup>2</sup> シミュレータの画面**

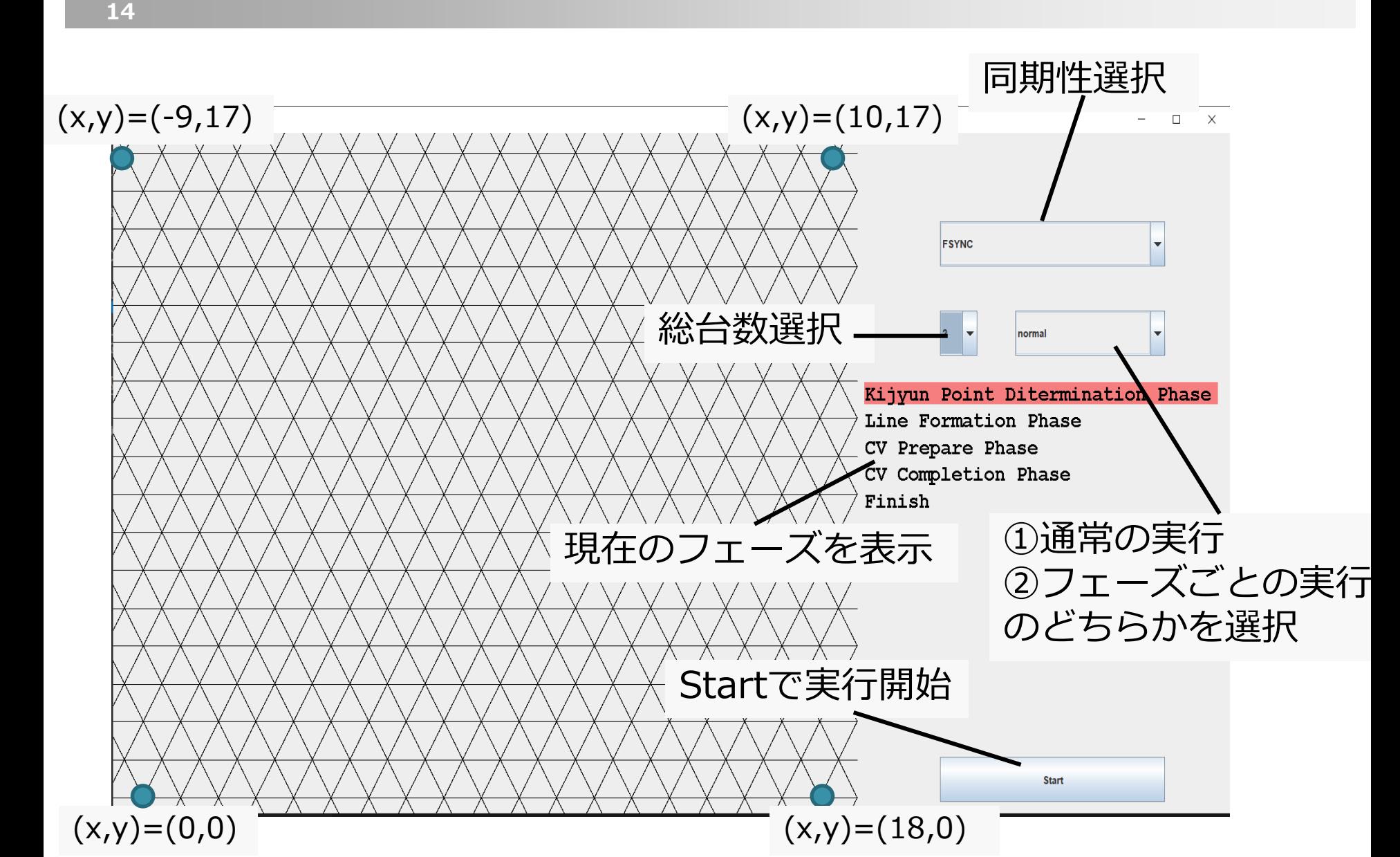

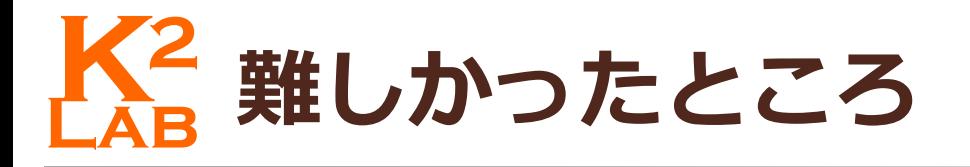

□ 三角格子座標の描画

**15**

 線で描画しようとするのは困難 □線を引く本数を求めるのが面倒 □端点の座標を求める必要有

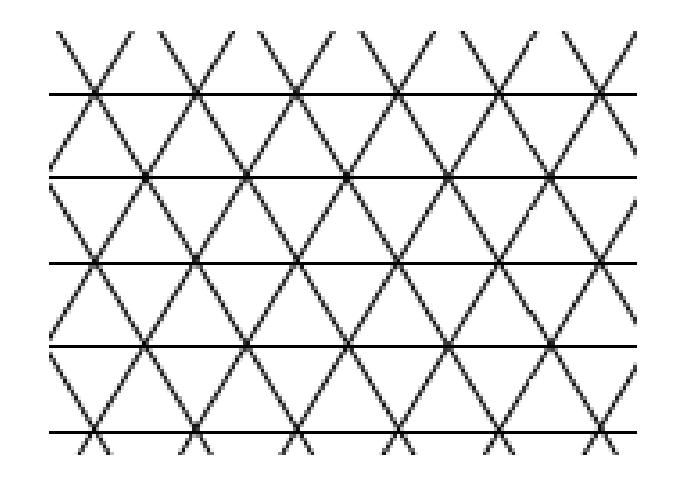

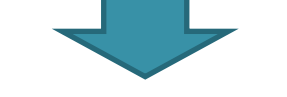

□ 上向きの三角形を作る

□ 間に直線を引く

□ 簡単に描画可能

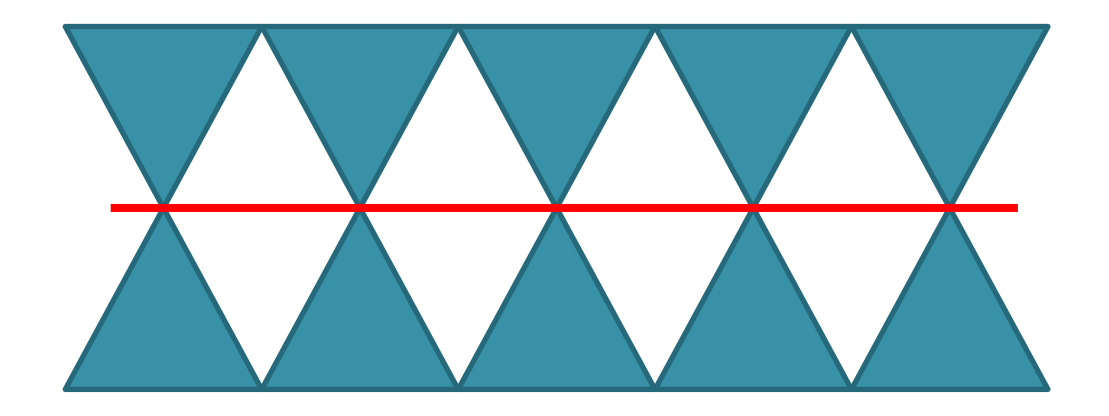

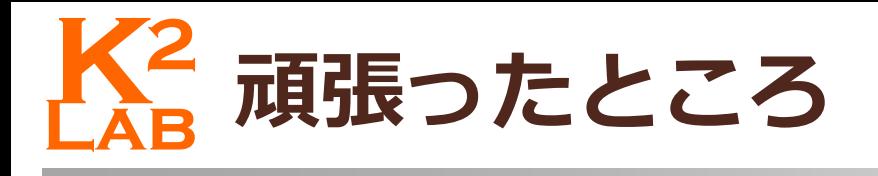

不透明なモデルの実現

**16**

- 間にロボットが存在する場合観測できない
- **□ 観測できないロボットはLookの結果に含めない**
- ■3台のロボットが一直線上にあるかの判定
- □ 一直線上にある場合の位置関係把握(端の2台はどれか)

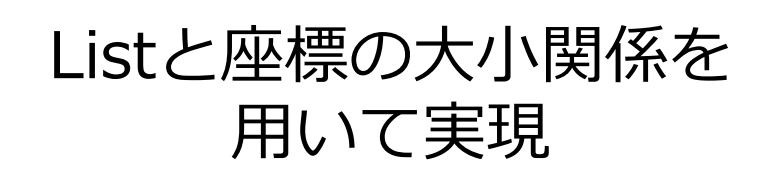

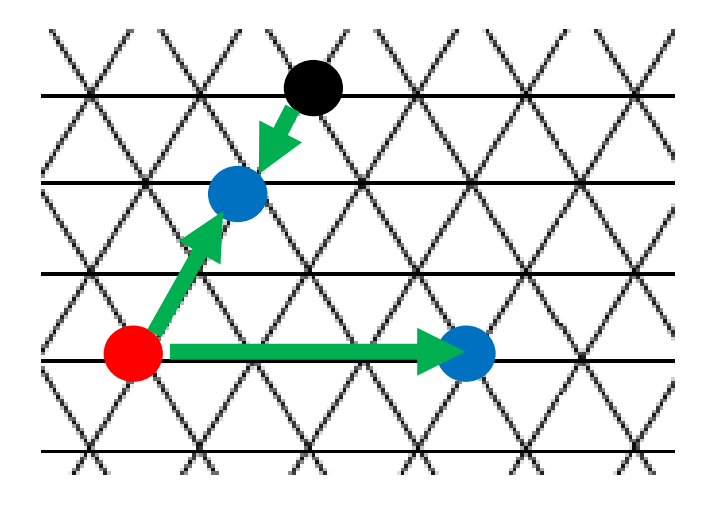

# **Lab K<sup>2</sup> 不透明性の実現 17** 観測できないロボットを動的配列で管理 各オブジェクトは観測できないロボットの動的配列を持つ 一直線上に存在する場合、もう一つの端点を追加 ■ 3点を選び傾きを計算→同じなら一直線上に存在 座標の大小関係から位置関係を求める x座標を比較し真ん中のロボットを求める 同じの場合はy座標で比較  $A(x_1, y_1)$  $B(x_2, y_2)$  $C(x_3, y_3)$  $(x_1, y_1)$  $(x_3, y_3)$  $(x_2, y_2)$

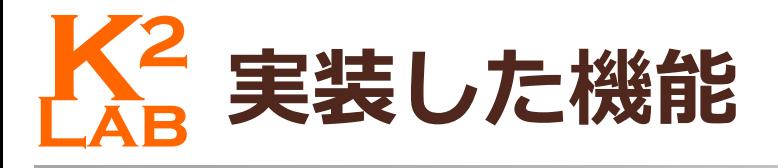

□ 総台数の選択機能

**18**

■2~13台をプルダウンで選択

- **□ FSYNC,SSYNCの選択機能**
- フェーズごとの実行 右クリックで再開
- 自動実行

1サイクルを1秒ごとに実行

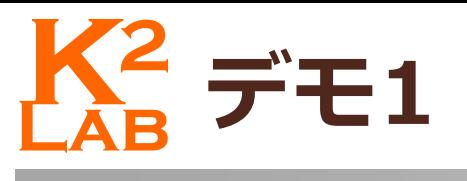

#### **19**

### **□ FSYNCの場合(n=8)**

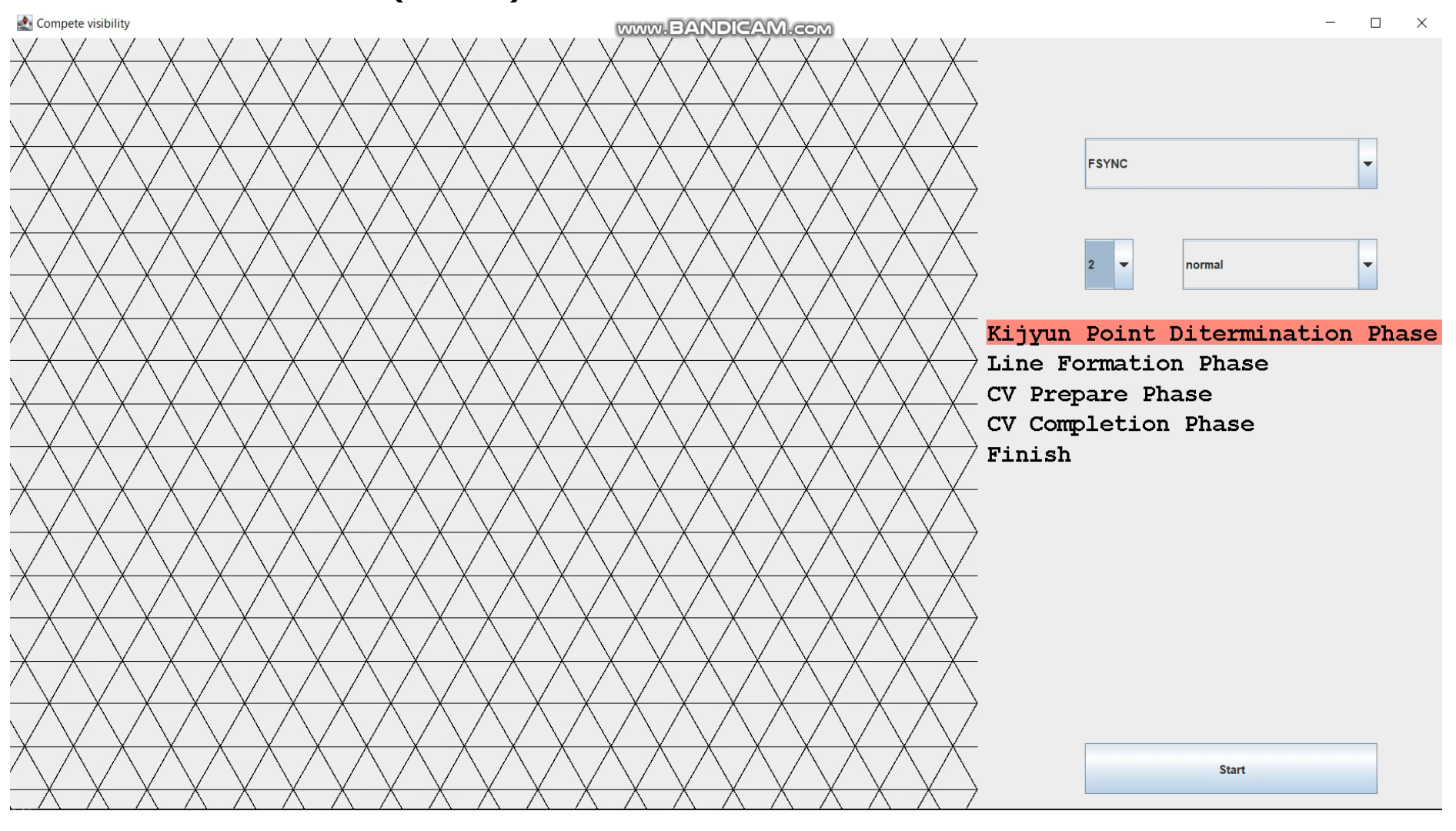

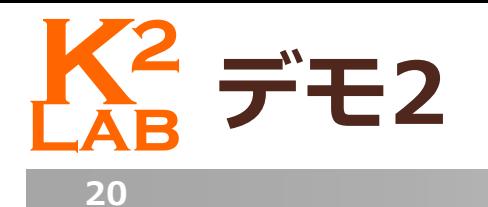

#### □ SSYNCの場合(N=11)

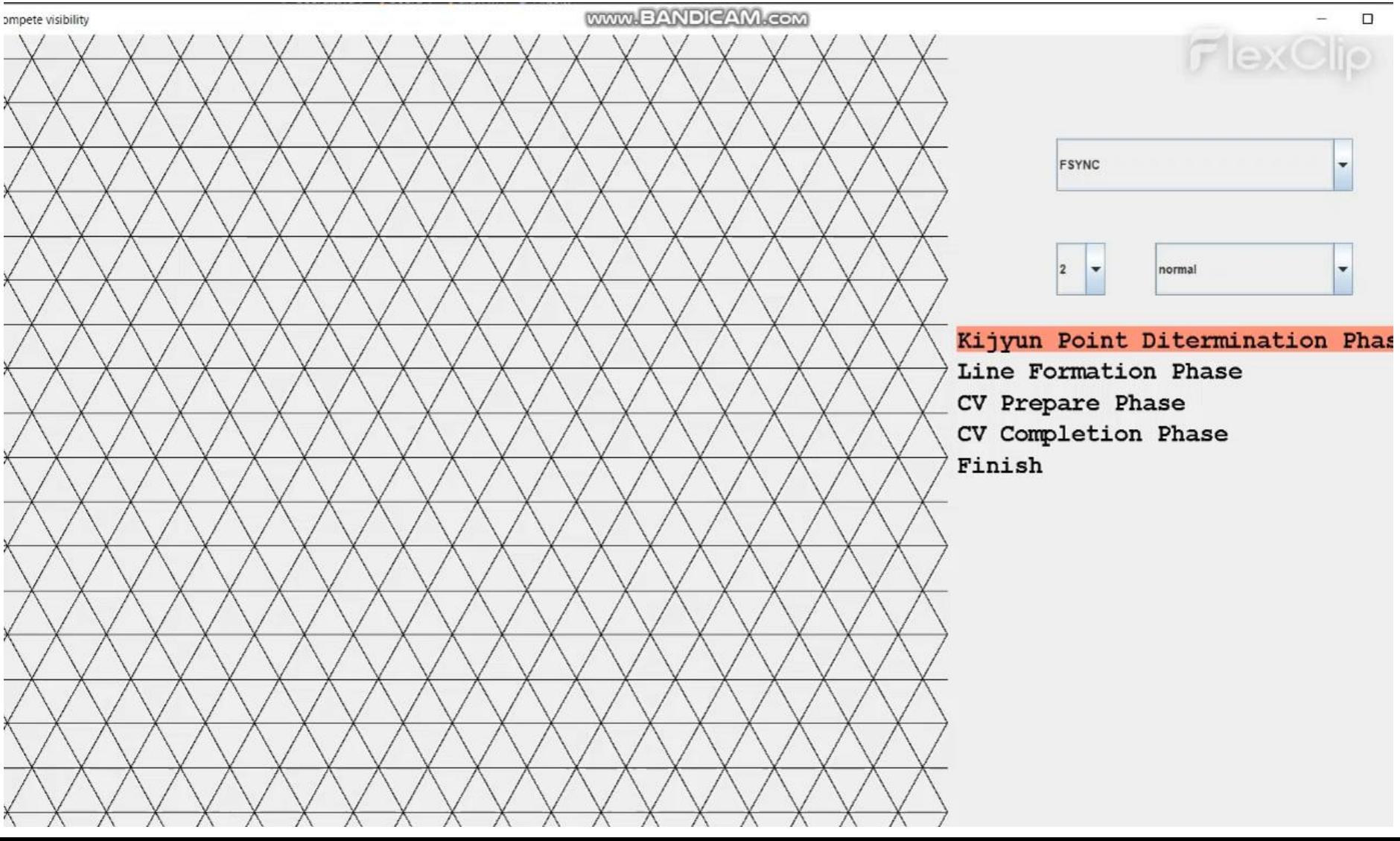

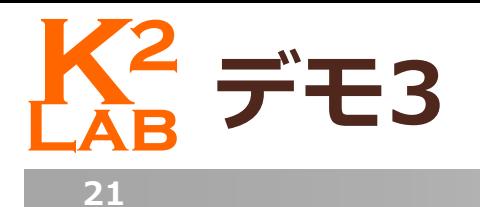

### ■ フェーズごとに実行(N=10)

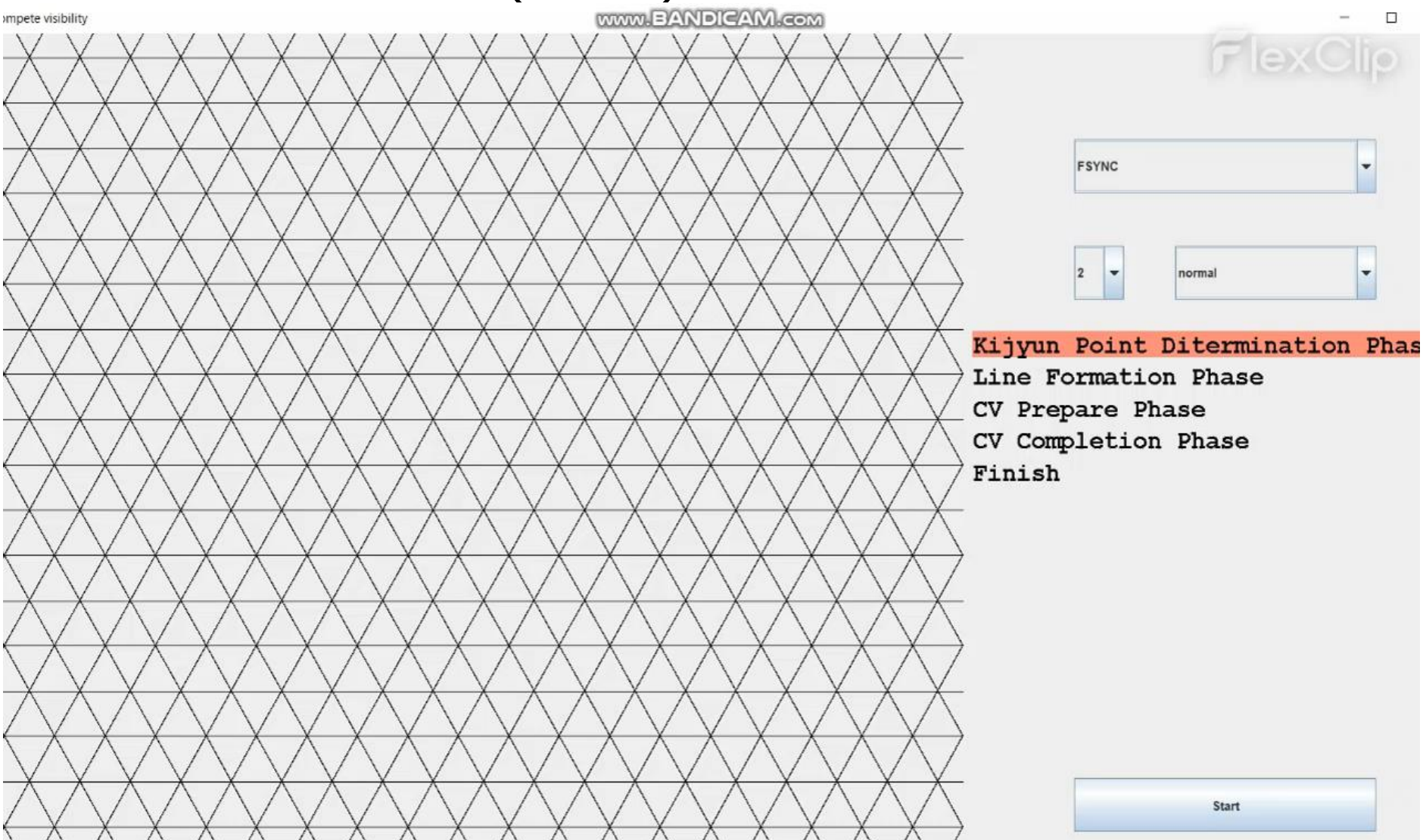

**Lab K<sup>2</sup> まとめと今後の課題**

まとめ

**22**

- フェーズごとに動作する事が視覚的に確認できた
- シミュレータを実装することでアルゴリズムへの理解が深 まった
- 今後の課題
	- スクロール機能の実装
		- ■総台数の範囲が増える
		- 任意の位置にロボットを配置
	- undo機能、移動方向を表す矢印機能の実装
		- どのロボットがどう動いたのか分かりやすい